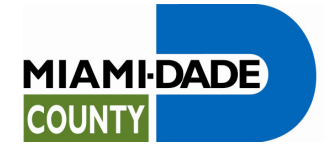

miamidade.gov

## **VIA ELECTRONIC CORRESPONDENCE**

March 11, 2016 **CON: 60134** 

File No: 8.DC.20.50

Chief, Environmental Enforcement Section Environment and Natural Resources Division U.S. Department of Justice P.O. Box 7611 Ben Franklin Station Washington, D.C. 20044-7611 RE: DOJ No. 90-5-1-1-4022/1 Walter.Benjamin.Fisherow@usdoj.gov

Rachael Amy Kamons Environmental Enforcement Section U.S. Department of Justice P.O. Box 7611 Ben Franklin Station Washington, D.C. 20044-7611 Rachael.Kamons@usdoj.gov

Chief, Clean Water Enforcement Branch Water Protection Division Attn: Brad Ammons U.S. Environmental Protection Agency, Region 4 61 Forsyth Street, S.W. Atlanta, Georgia 30303 Ammons.Brad@epa.gov

Florida Department of Environmental Protection Southeast District – West Palm Beach 3301 Gun Club Road, MSC 7210-1 West Palm Beach, FL 33406 Attn: Compliance/Enforcement Section Diane.Pupa@dep.state.fl.us

## **RE: Consent Decree (Case: No. 1:12-cv-24400-FAM), Reference DOJ Case No. 90-5-1-1-4022/1, Section X – Stipulated Penalties, Paragraph 50 – Standard Operating Procedure for Calculating Recovered Sanitary Sewer Overflow Volume**

Dear Sir/Madam:

In accordance with the provisions of Paragraph 50 of the above referenced Consent Decree, on behalf of Miami-Dade County, the Water and Sewer Department (WASD) submits to both the United States Environmental Protection Agency (EPA) and the State of Florida Department of Environmental Protection (FDEP) a Standard Operating Procedure (SOP) for Calculating Recovered Sanitary Sewer Overflow (SSO) Volume. This Standard Operating Procedure includes a method of measuring recovered SSO volume for WASD to implement when responding to a SSO event subject to stipulated penalties.

I certify under penalty of law that this document and all attachments were prepared under my direction or supervision in accordance with a system designed to assure that qualified personnel properly gather and evaluate the information submitted. Based on my inquiry of the person or persons who manage the system, or those persons directly responsible for gathering such information, the information submitted is, to the best of my knowledge and belief, true, accurate

**Water and Sewer** PO Box 330316 • 3071 SW 38 Avenue Miami, Florida 33233-0316 T 305-665-7471

CD Section X, Paragraph 50, Standard Operating Procedure for Calculating Recovered Sanitary Sewer Overflow Volume March 11, 2016 Page 2

and complete. I am aware that there are significant penalties for submitting false information, including the possibility of fine and imprisonment for knowing violations.

Should you have any questions regarding this matter, please call me at (786) 552-8120.

Sincerely,

saldenhers

Bertha Goldenberg, P.E., LEED® Green Associate Assistant Director, Regulatory Compliance and Planning

Standard Operating Procedure for Calculating Recovered Sanitary Sewer Attachment: **Overflow Volume** 

Jonathan A. Glogau ec: **Special Counsel Chief, Complex Litigation** Office of the Attorney General PL-01. The Capitol Tallahassee, FL 32399-1050 850-414-3817 Jon.Glogau@myfloridalegal.com

> **Florida Department of Environmental Protection** Southeast District - West Palm Beach 3301 Gun Club Road, MSC 7210-1 West Palm Beach, FL 33406 Attn: Compliance/Enforcement Section Jason.Andreotta@dep.state.fl.us Lisa.M.Self@dep.state.fl.us Sed.wastewater@dep.state.fl.us

Mayor Carlos A. Gimenez Miami-Dade County 111 NW First Street 29th Floor Miami, Florida 33128

Lester Sola, Director Miami-Dade Water and Sewer Department 3071 SW 38th Avenue Miami, Florida 33146

CD Section X, Paragraph 50, Standard Operating Procedure for Calculating Recovered Sanitary Sewer **Overflow Volume** March 11, 2016 Page 3

Jack Osterholt, Deputy Mayor/Director Miami-Dade Regulatory and **Economic Resources** 111 NW 1st. Street. 29th Floor Miami, FL 33128 Josterholt@miamidade.gov

**Abigail Price-Williams** Miami-Dade County Attorney 111 NW First Street Suite 2810 Miami, Florida 33128

**William Bush Associate Regional Counsel** U.S. EPA, Region 4 61 Forsyth Street, SW Atlanta, Georgia 30303 Bush.William@epa.gov

William A. Weinischke **Senior Trial Attorney Environmental Enforcement Section Environment and Natural Resources Division** U.S. Department of Justice P.O. Box 7611 Washington, D.C. 20044 Bill.Weinischke@usdoj.gov

## **Standard Operating Procedure for Calculating Recovered Sanitary Sewer Overflow (SSO) Volume for Force Main and Spills >1000 gal.**

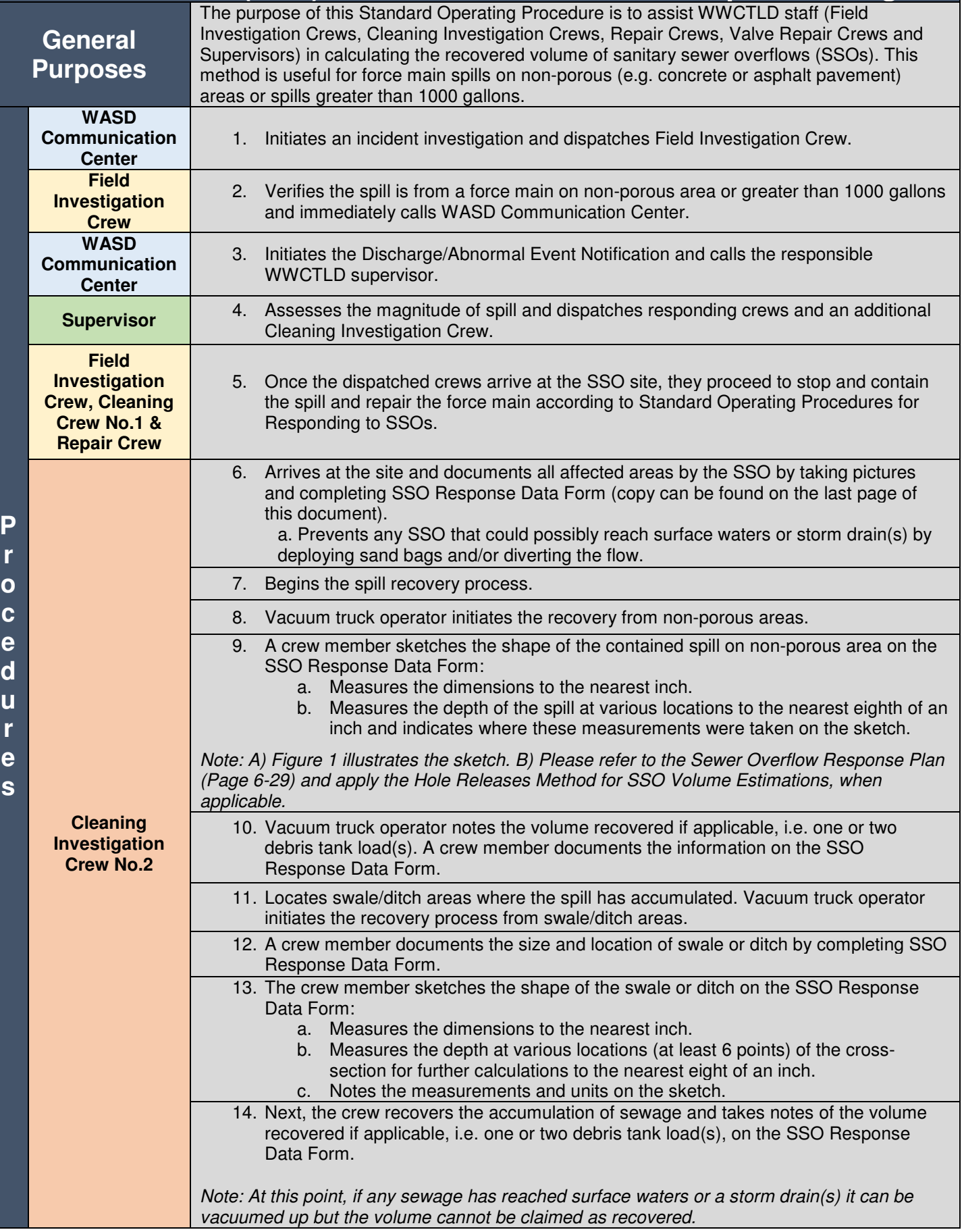

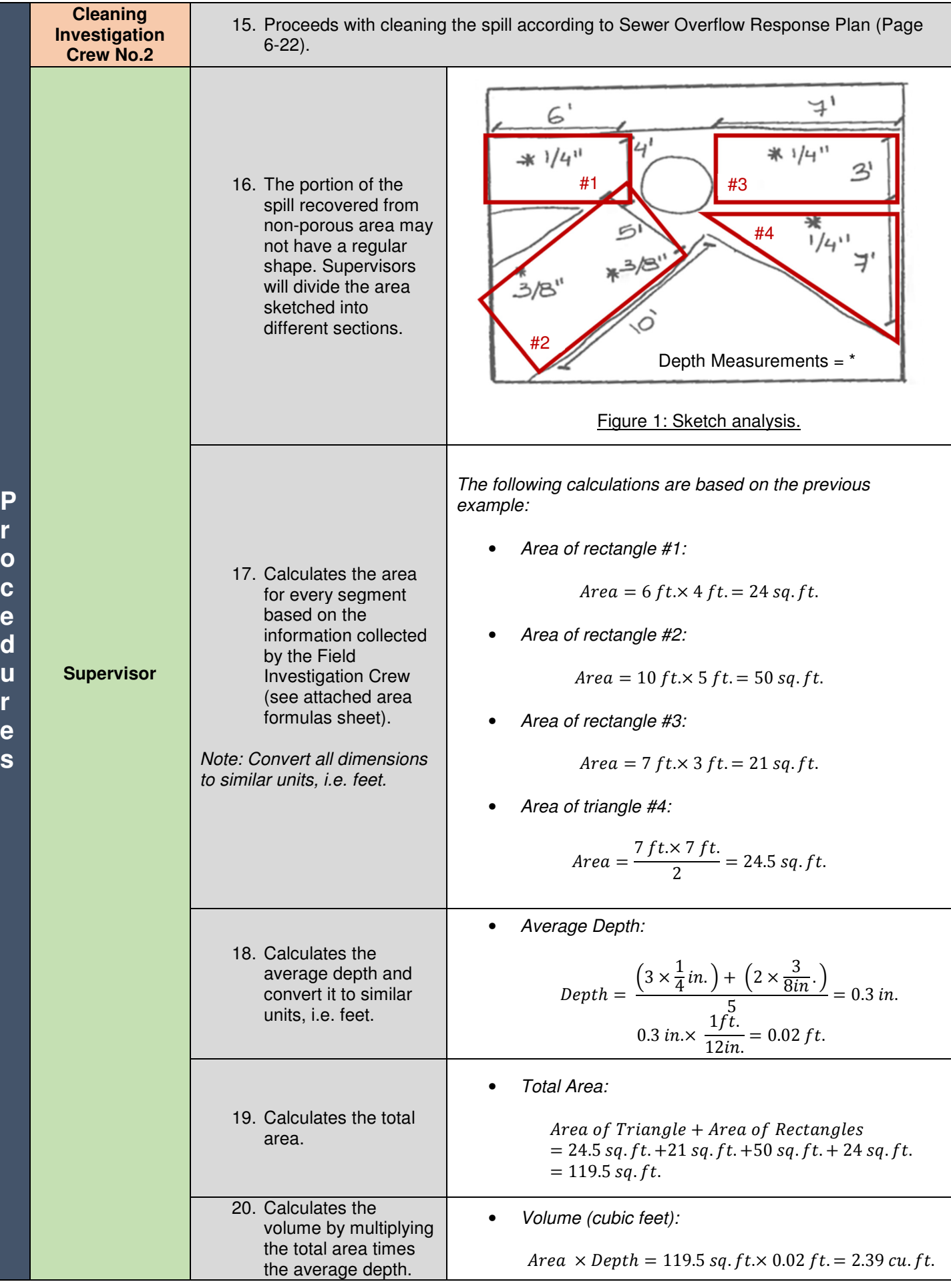

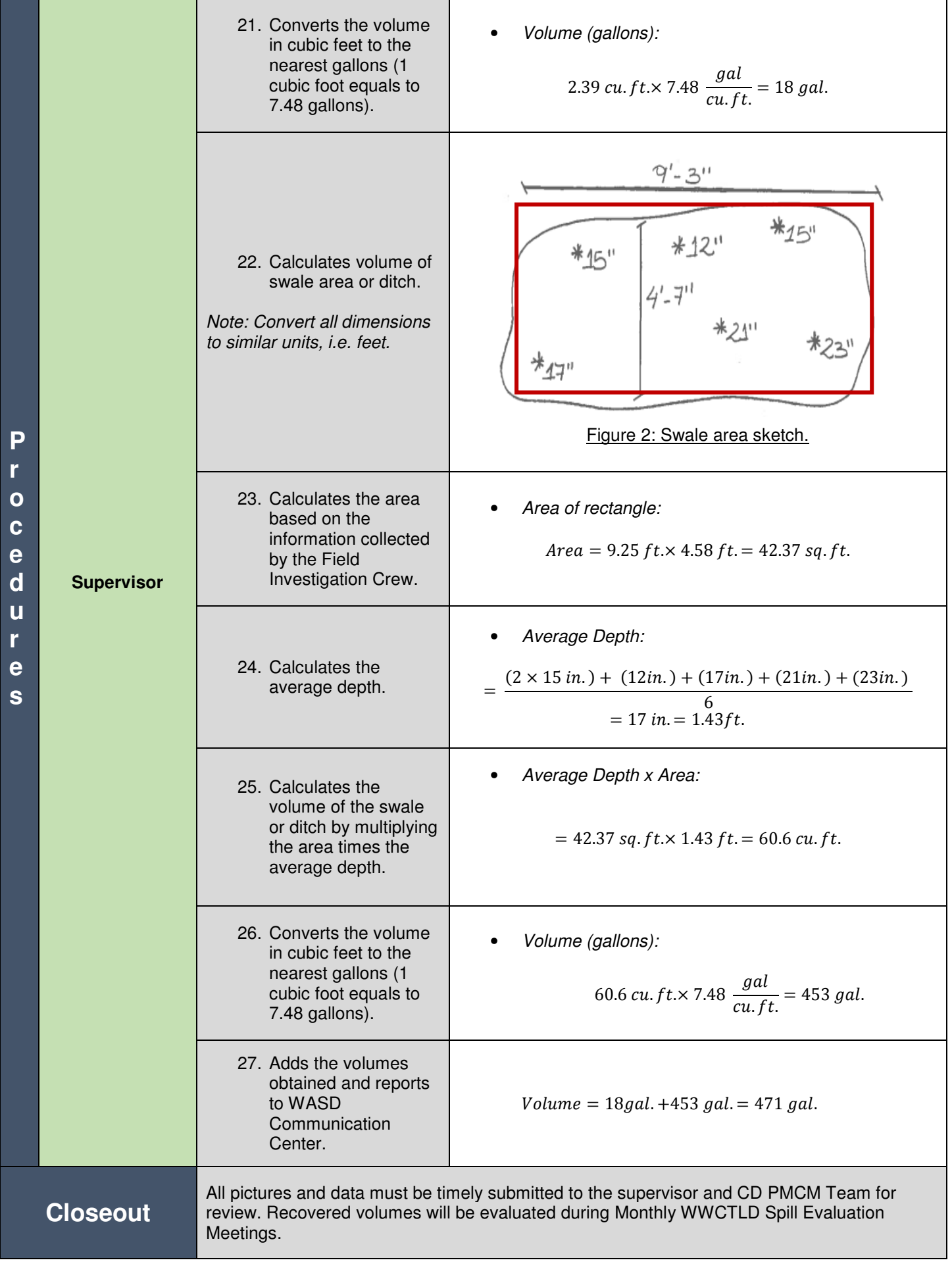

Area of Rectangle = length (feet)  $\times$  width (feet) =  $b \times h$ 

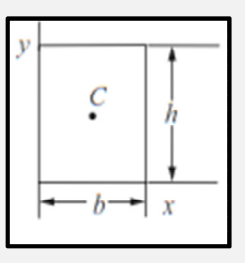

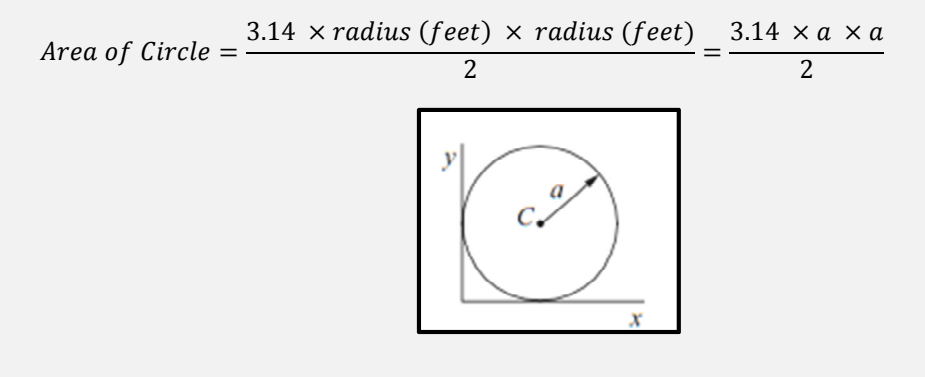

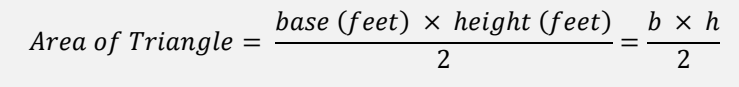

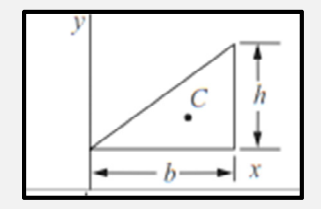

**Area Formulas** 

Miami-Dade Water and Sewer Department Wastewater Collection and Transmission Line Division

## **SSO Response Data Form**

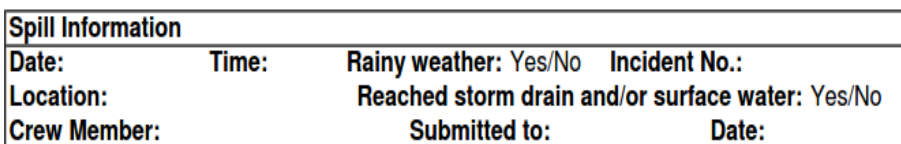

Pictures taken of all affected areas: Yes/No

Sketch of spill area on non-porous surface with dimensions

**Recovered SSO Volume Data Form** 

> **Debris Tanks load:** Model No. of vacuum truck:

Sketch of ditch or swale area with dimensions

**Debris Tanks load:** Model No. of vacuum truck: